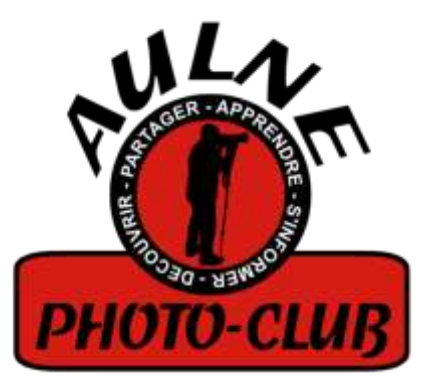

## **ASSEMBLEE GENERALE DU 10 SEPTEMBRE 2019**

#### **Sommaire**

- ❑ **Le mot du président**
- ❑ **Bilan 2018-2019**
	- ❑ **Effectifs**
	- ❑ **Actions menées**
	- ❑ **Finances**
	- ❑ **Cotisations 2019-2020**
- ❑ **Election du bureau**
- ❑ **Orientations 2019-2020**
- ❑ **Achats pour 2019-2020**
- ❑ **Thèmes photo**
- ❑ **Choix des thèmes des soirées débats**
- ❑ **Planning**
- ❑ **Précisions**

**Sommaire**

# **Allocution présidentielle**

**Effectifs**

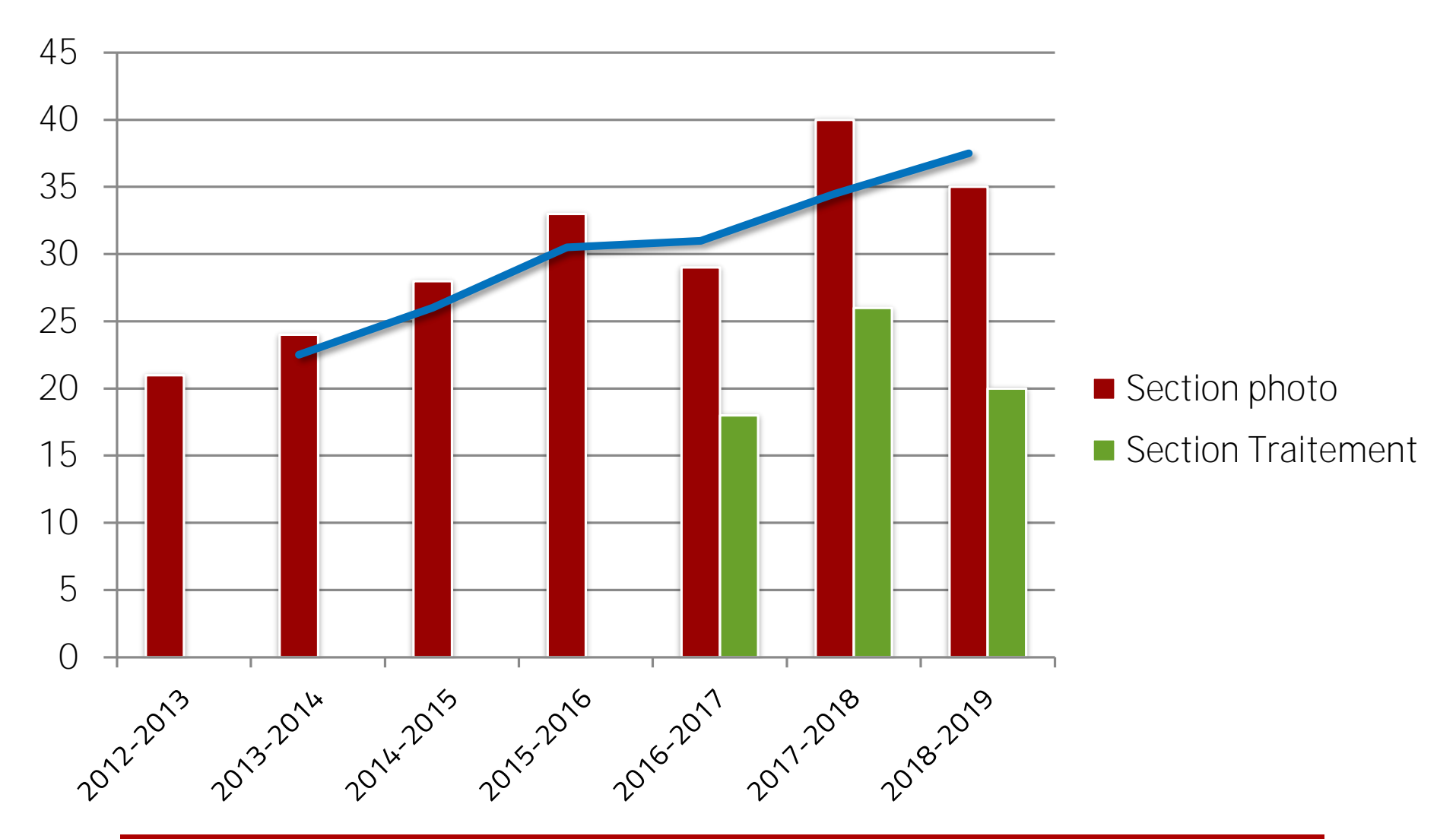

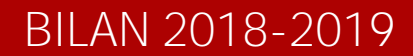

**Répartition des âges**

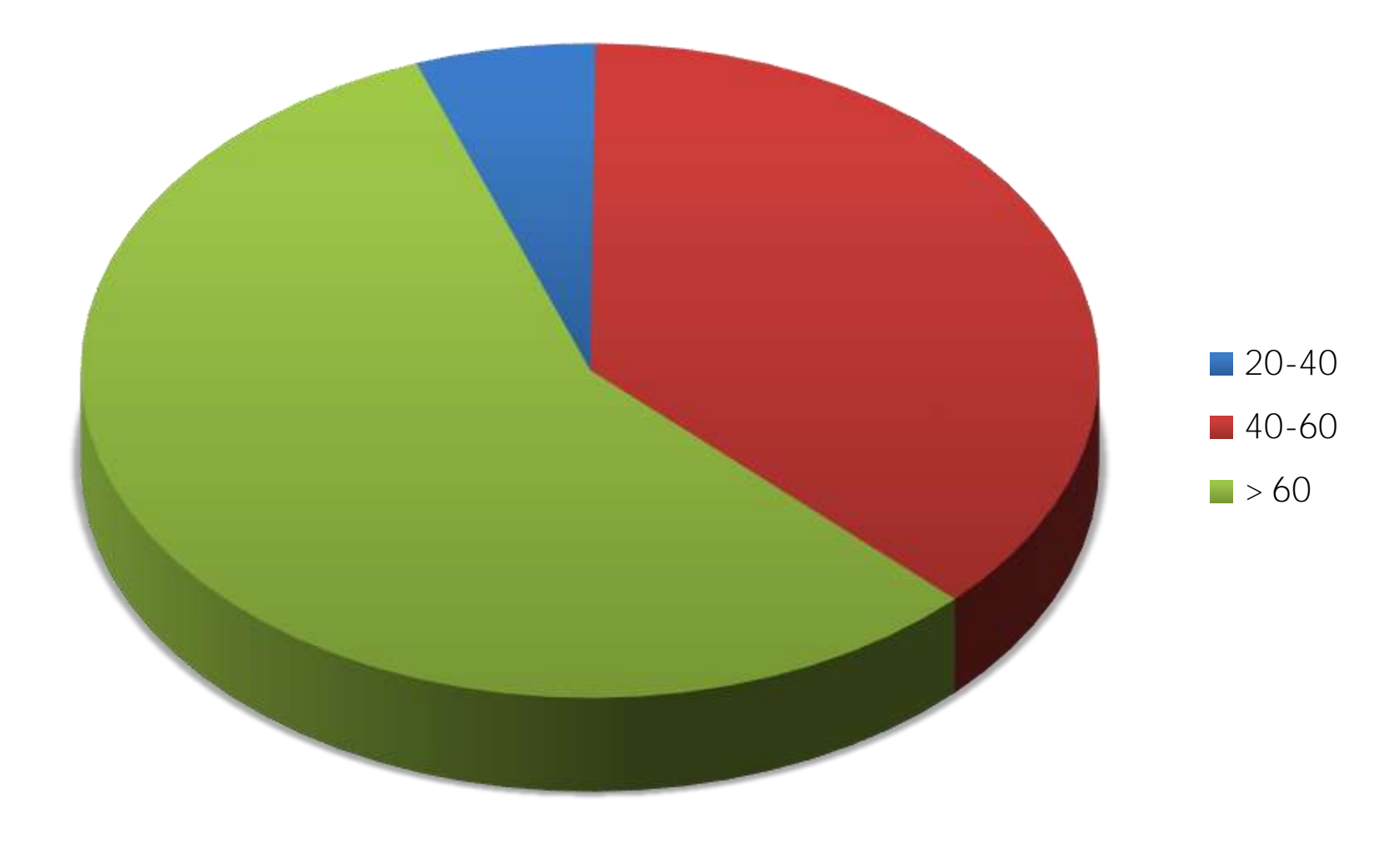

## **Répartition géographique**

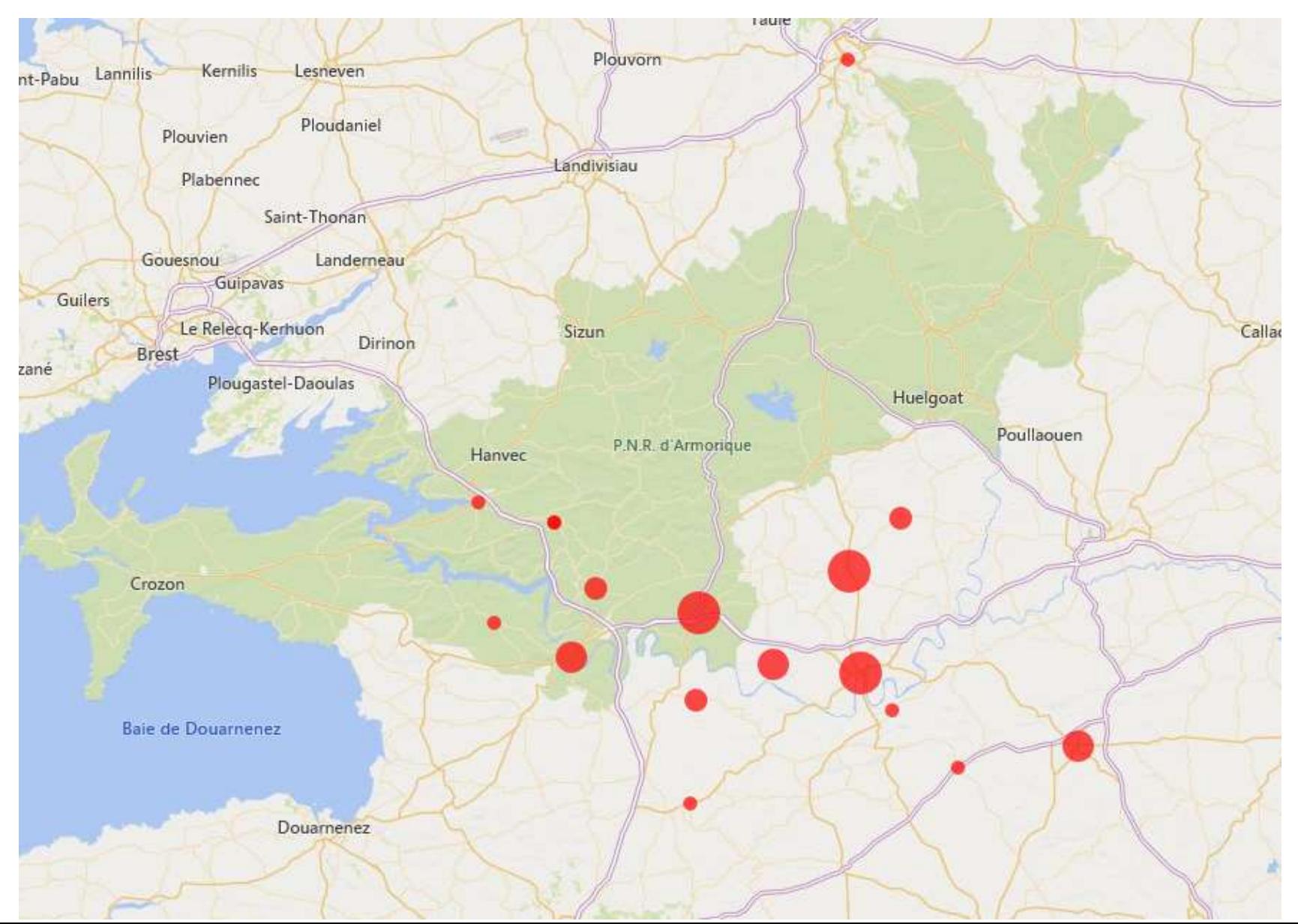

## **ACTIONS MENEES**

### **EXPOSITIONS**

- o *Faune & Flore* @ **Châteaulin** (Polysonnace) Janvier 2019
- o *Faune & Flore* @ Plonevez-du-Faou (Mairie) Mars 2019
- o Patrimoine @ **Quimerc'h** (Médiathèque) Mai-Juin 2019
- o Faune & Flore @ Briec (Ehpad) Mai-Août 2019
- o *Patrimoine* @ **Plonevez-du-Faou** (Mairie) Juillet-Août 2019
- o *Patrimoine* @ **3 Fontaines** (Pardon) 15 & 16 Août 2019 Mise en place le vendredi 13 à 14h.
- o Patrimoine @ Gourin (Médiathèque) 1<sup>er</sup> au 30 Novembre 2019

## **ACTIONS MENEES**

La convention a été signée le **17 juin 2017 pour 3 ans**. **Team Argol :** *8 photographes (2017-2018) 6 photographes (2018-2019)*

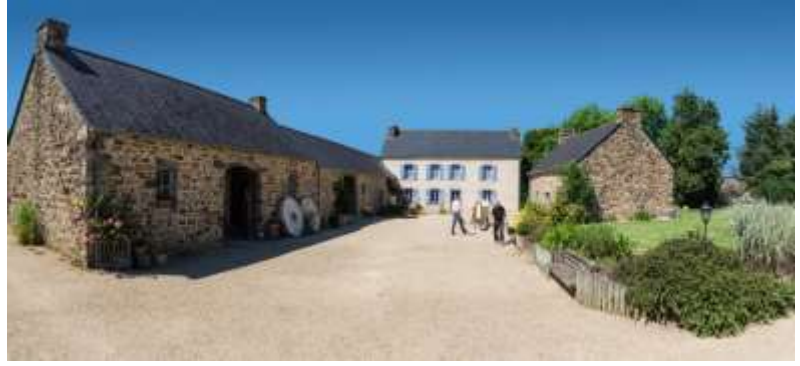

- Les visites s'étiolent ... encore plus cette année
- o Problème de droits à l'image non-résolu : certains photographes (dont moi !) refusent de s'y rendre tant que le public ne sera pas averti à l'entrée (par un simple panneau) de la présence possible des photographes du club.
- o Partenariat à sens unique : on donne des images mais qu'obtient-on en retour ?
- o La seule demande du club concernant « le poulailler » n'a pas été accordée : vidé et nettoyer avant que nous puissions intervenir.
- o Le dernier flyer du PNRA contient une photo prise par Jean-Lou créditée « Musée des vieux métiers vivant ». On se fait même piquer nos images ...

#### *Cette entorse à la convention ne devrait-elle pas induire sa dénonciation ?*

## **ACTIONS MENEES**

#### **Partenariat privilégié avec le PNRA**

La convention a été signée le **24 mars 2018 pour 3 ans**.

Elle permet l'accès gratuit au domaine de Menez Meur et l'écomusée d'Ouessant sur présentation de la carte de membre **en échange de photos ! Donc si vous profitez de ce partenariat, envoyez des images !**

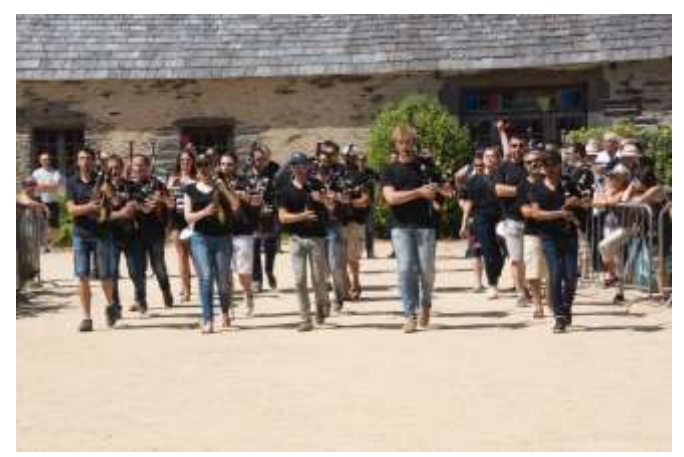

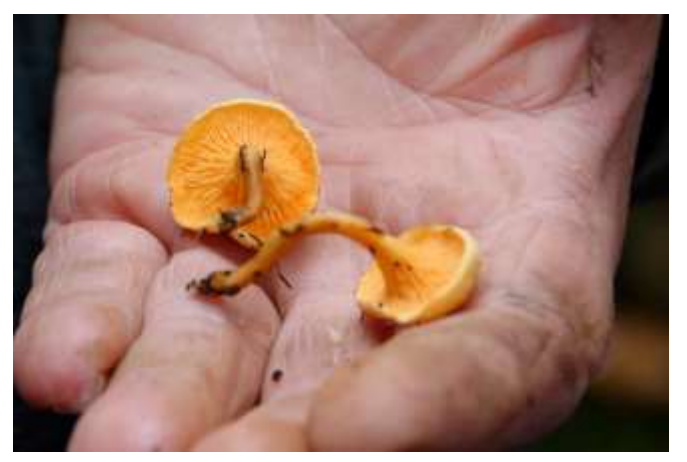

#### Evènements couverts en 2018-2019

- Rencontres de Menez Meur 06-2018
- Sortie Mycologique 10-2018

Aucune demande particulière du PNRA ne nous a été faite.

Encore un partenariat à sens unique ?

## **POINT SUR LES SORTIES**

Habituellement on trouve ici un bilan des sorties de l'année avec lieux et nombre de participants.

Pas cette année :

- o Seulement 3 galeries des sorties sur le site
- $\circ$  Nombre de participant<sup>\*</sup> en chute libre ...
- Pour finir à 2, pour la dernière sortie ...

Un(e) adjoint(e) « sortie » au CA serait peut-être une solution ...

 $*$  mettre un  $*$  s  $*$  n'aurait pas de sens ...

Nota : Çà fait beaucoup de points de suspensions ... (ben tiens, encore)

## **LA DERNIÈRE SAISON EN CHIFFRES**

**29 RÉUNIONS 35 MEMBRES 10 SORTIES & REPORTAGES**

**2950 Visites sur le site + 5 %**

### **Finances**

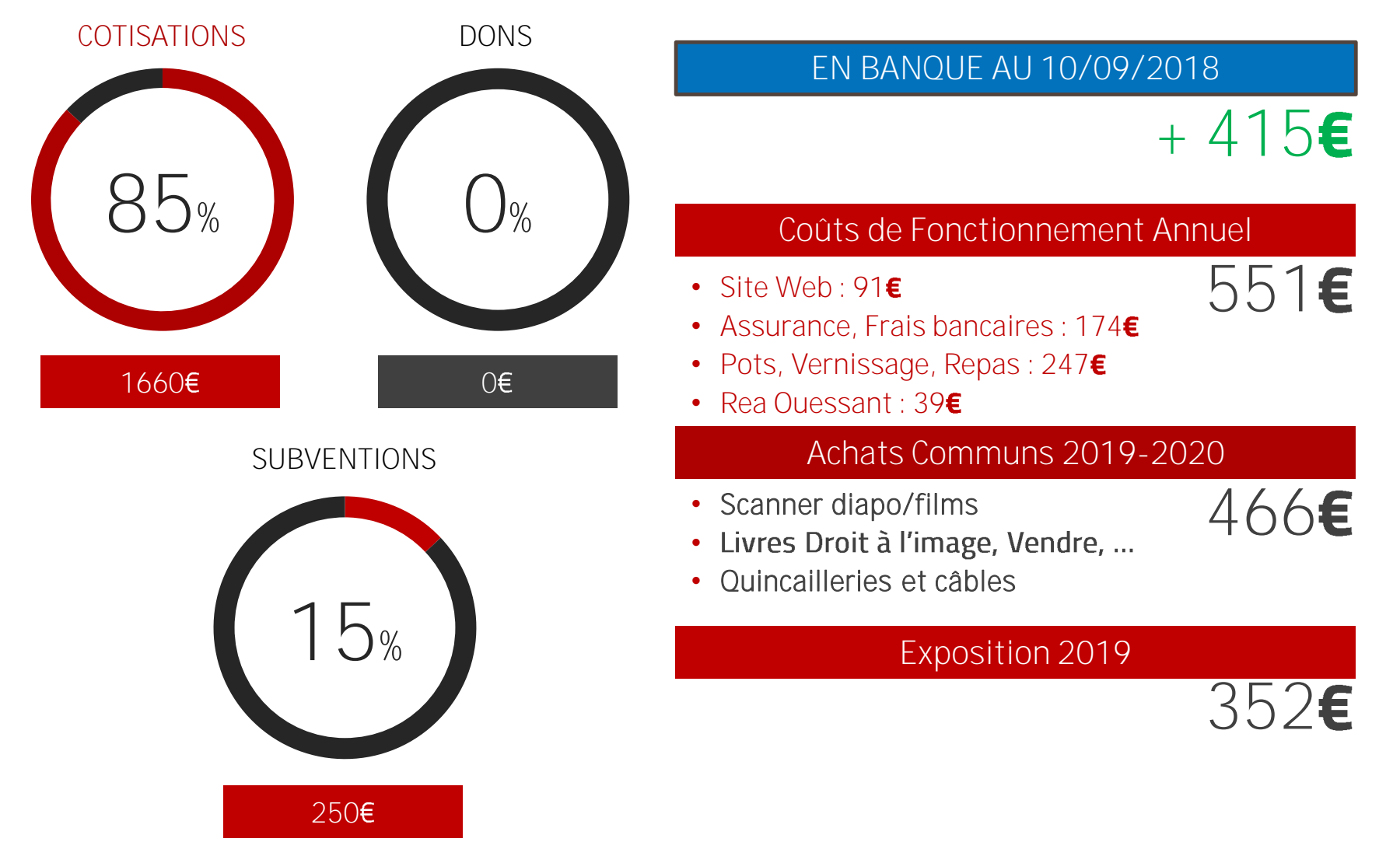

## **Finances - Bilan**

SOLDE DEBUT EXERCICE

414,92€

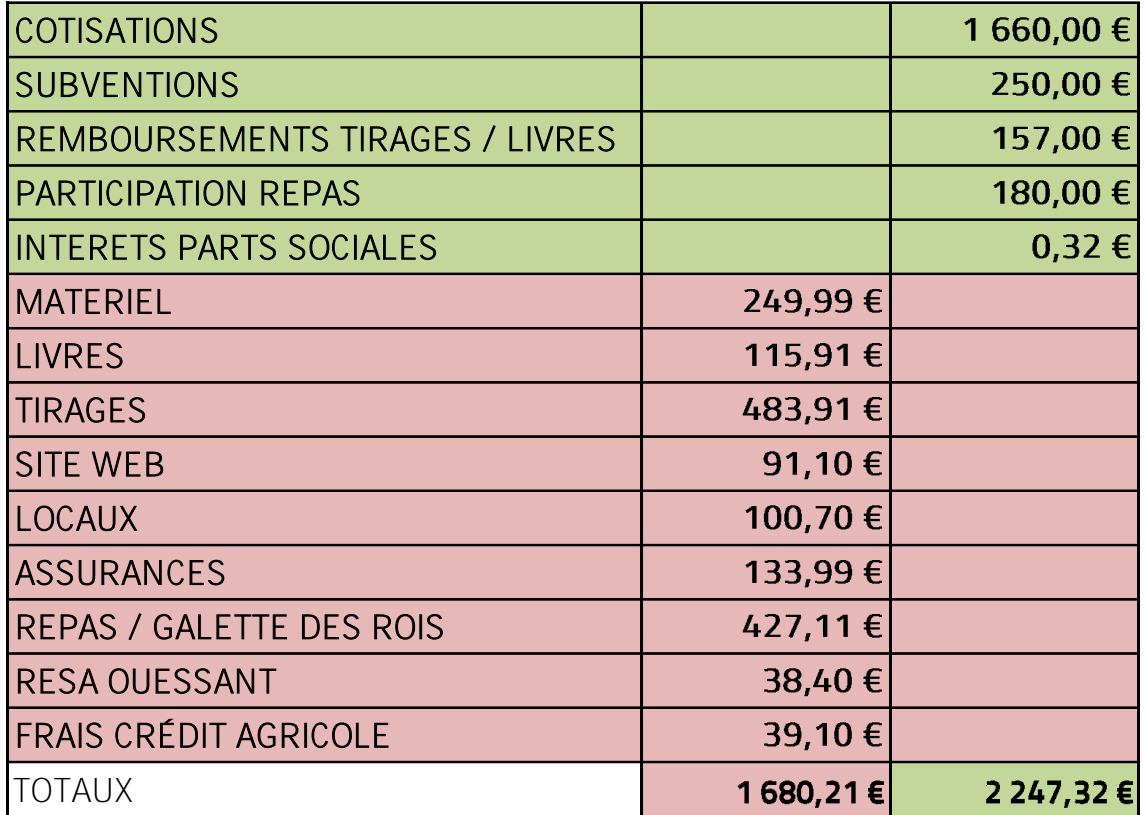

SOLDE COMPTABLE 20/08/2019

982,03€

## **Finances - DETAILS**

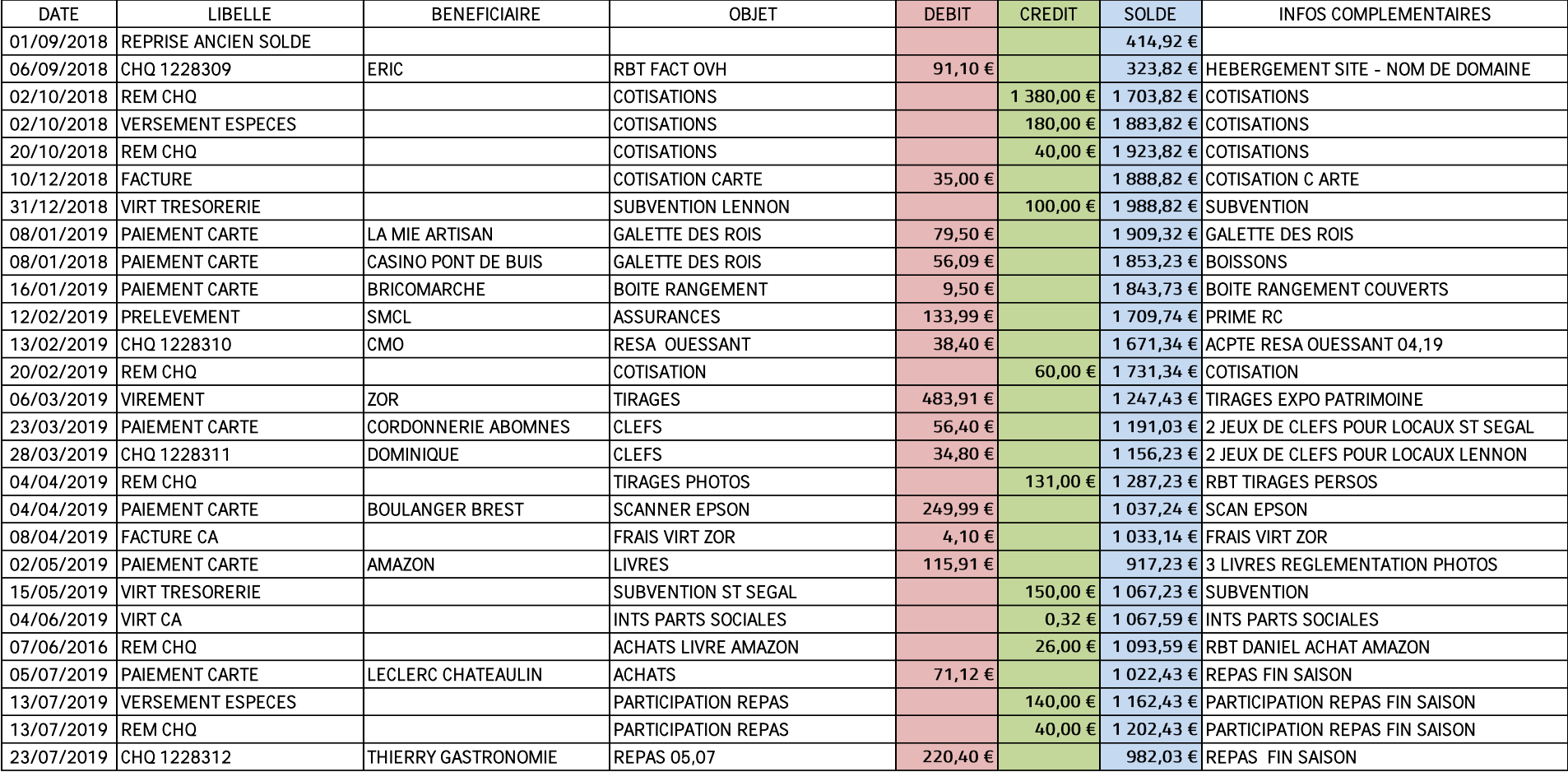

## **Utilisation des fonds 2018-2019**

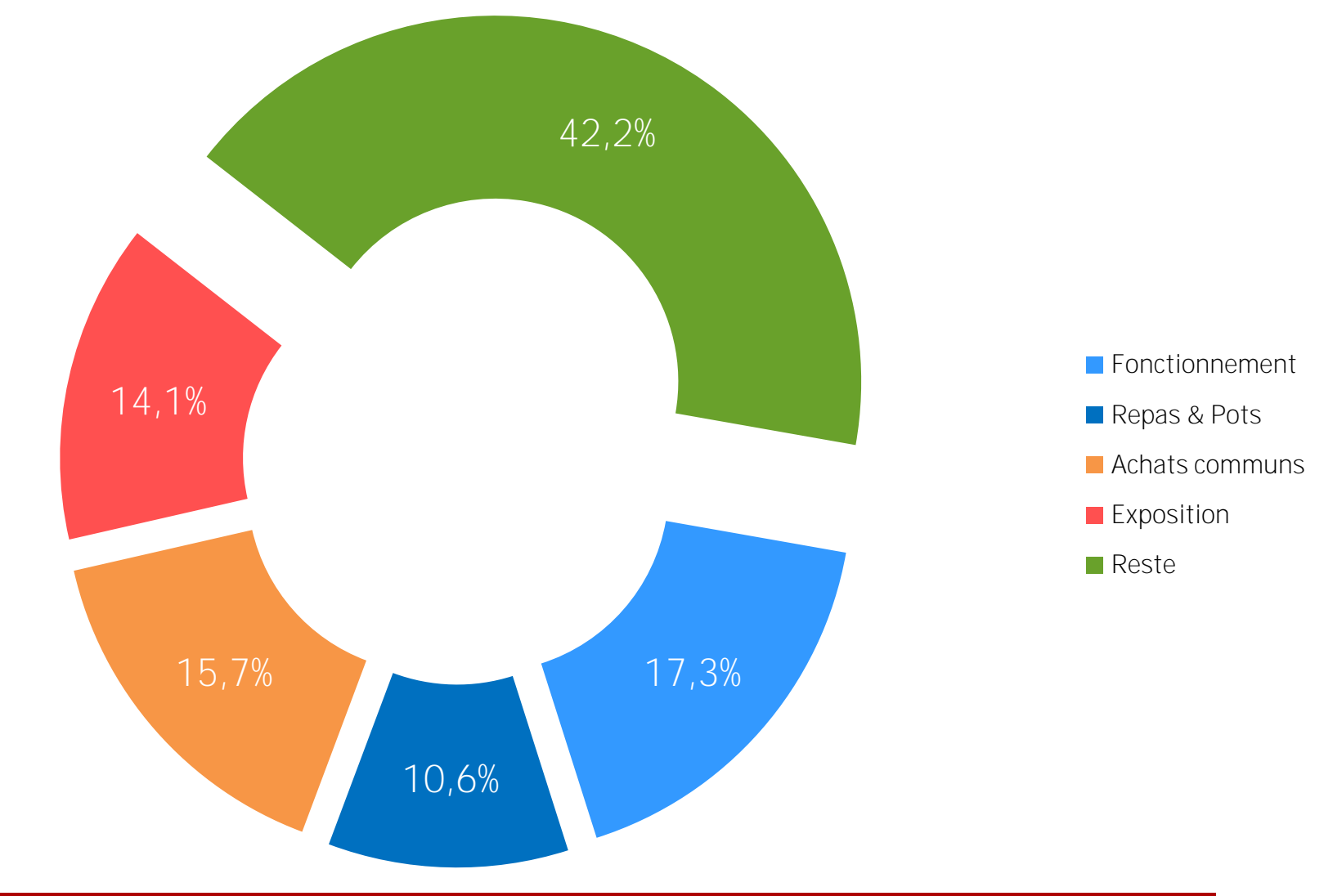

#### **COTISATIONS**

## **COTISATIONS 2019-2020**

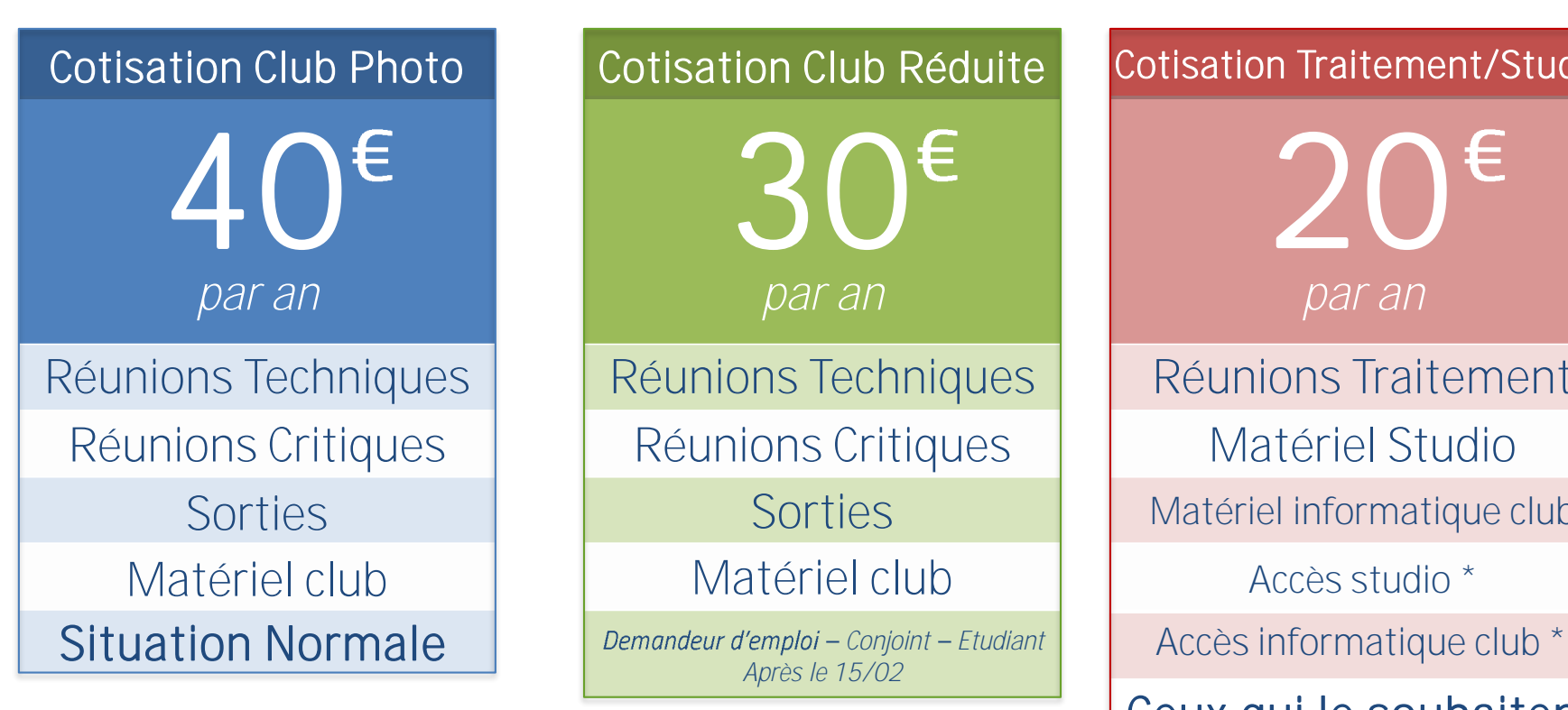

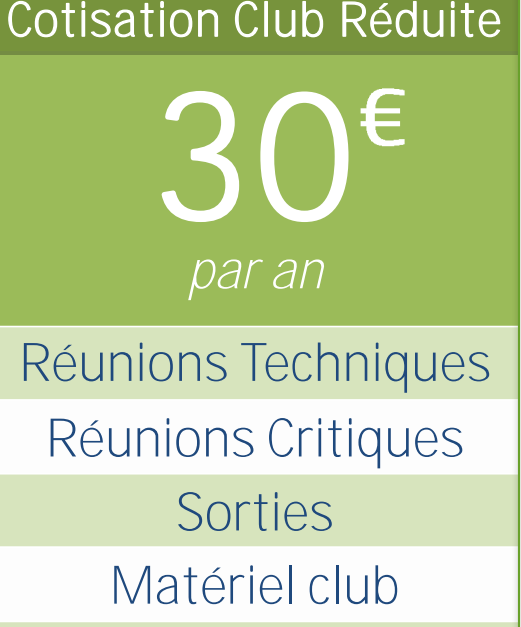

*Conjoint Etudiant Après le 15/02*

#### Cotisation Traitement/Studio

20 *par an*

Réunions Traitement Matériel Studio Matériel informatique club Accès studio \*

Ceux qui le souhaitent

\* Accompagné d'un tuteur – *Réservation obligatoire.*

#### **ELECTIONS**

## **Préambule 2019**

Oh, ben tiens, le même que 2018 ...

Envie et volonté !

Une association loi 1901 peut être « légalement dirigée » par 2 personnes. Dans nos statuts, c'est 3 minimum.

Rentrer dans le bureau ou prendre un poste n'a rien d'obligatoire. Vouloir occuper un poste doit être motivé uniquement par l'envie de s'impliquer pour **faire avancer le club et y prendre une part plus active.**

C'est donc une vraie volonté personnelle car il y aura des responsabilités liées (loin d'être insurmontables) : ouvrir la salle si besoin, participer aux réunions, être force de proposition hors réunion, ... bref, « penser club » une fois de temps en temps.

Donc **inutile de proposer votre candidature « si et seulement si pour le poste.**Si vous êtes volontaire, c'est pour être actif.

#### **ELECTIONS**

## ELECTION DU **CONSEIL D'ADMINISTRATION**<br>Nous renouvelons donc la structure du Conseil d'Administration mise en place en

2018 mais avec quelques modifications :

- o Entre 6 et 10 personnes.
- o Le bureau (Président, Vice-Président, Secrétaire, Trésorier) sera choisi parmi les membres du CA, par les membres du CA.
- $\circ$  Les membres du CA participe activement à l'organisation du club : plusieurs réunions bimestrielles sur l'année pour discuter des idées/problèmes. Samedi matin - Saint-Ségal - 11h (avec apéro ... si,si).
- $\circ$  Chaque membre du CA pourra être responsable d'une des activités du club suivantes : Web - Forum - Réseaux sociaux - Expositions - Sorties
- oPas de responsable = pas de gestion de l'activité.

#### **ELECTIONS**

## **ELECTION DU CONSEIL D'ADMINISTRATION ET DU BUREAU**

**---------------------------------------------------------------------------**

- 
- 
- 
- Trésorier : Daniel KERRIOU
- Président : Xavier PINCEDÉ • Vice Président : Daniel-Pierre CADIOU • Secrétaire : Eric PFISTER
- Membre CA Community Manager : Karine DE SAINT LEGER
- Membre CA Responsable site web : Eric PFISTER
- Membre CA Responsable sorties : Claude-Yves GUINGANT
- Membre CA Responsable exposition : Dominique MERRIEN
- Membre CA Responsable forum : André NIHOUARN
- Membre CA Honoraire : The Sean-Lou GAONAC'H

#### O Retour aux basics ...

- o Le **partage avant tout,**
- o « Liberté, liberté chérieeeeux » : chacun est libre de participer ou non, mais ça vaut aussi pour les animateurs et les bénévoles qui donnent de leur temps.
- o Ceux qui veulent progresser pourront travailler s'ils le souhaitent. Ceux qui pensent que ça n'est pas utile parce qu'ils sont déjà au top du top, que mieux n'est pas encore né et qu'ils n'ont de toute façon pas le temps, ben, ils feront ce qu'ils veulent !

#### **Soirées techniques**

- o **4 soirées purement techniques** sur les bases de la photo : **mise au point, exposition, ouverture et vitesse/iso**.
- Elles seront étalées sur l'année.
- On tentera d'y contenter aussi bien les débutants que les « experts ».

#### Soirées traitement d'images

- o **3 soirées débutants** : Catalogage, traitement et export Dom
- o **3 soirées Lightroom** : Bibliothèque, Traitement et export Eric
- o **3 soirées Photoshop**  Xavier

#### **ORIENTATIONS 2019-2020**

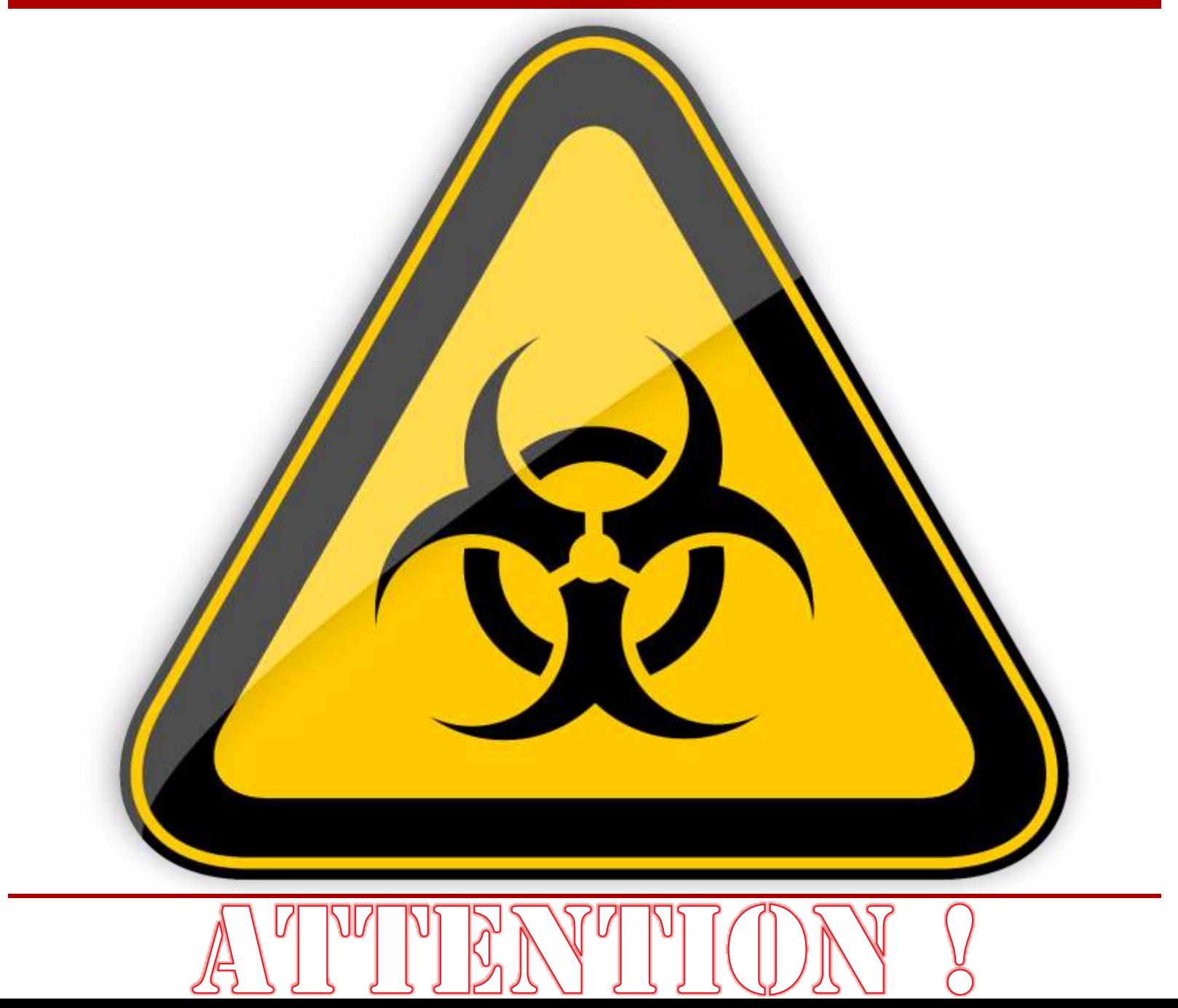

L'APC est un club photo, pas un EPN ou un club informatique : vous devez être à l'aise avec un ordinateur pour suivre les soirées traitement : nous n'aurons pas le temps de voir ou revoir les notions de base de la micro-informatique.

SI VOUS VOULEZ APPRENDRE L'INFORMATIQUE, **LES EPN SONT LÀ POUR ÇA.**

Par respect pour l'animateur ou vos camarades de soirée, vous devez arriver aux soirées traitement avec les outils installés et les ressources téléchargées.

Le site web contient tout ce qu'il faut, sinon, demandez ... avant !

#### **Des soirées débat**

- o A vous de choisir ce dont vous voulez qu'on parle !
- Chacun peu venir avec des informations, des photos qu'il a trouvé sur le net, le travail o d'un photographe, etc. ... pour qu'on en discute ensemble.
- o **Si vous voulez faire une présentation comme support, demandez-moi**.

#### **Exposition 2020**

**NOZ -** Soirée spéciale le **21 Février 2020** 

#### **Prêts club**

- o **Prêts uniquement pendant la saison** régulière : tout doit être restitué fin juin
- o **Pointage obligatoire** (validé par membre CA) via le cahier et suivi sur un tableau Google.

Ce tableau sera visible via le site web pour les échanges entre membres : il faut simplement prévenir le bureau.

- o Les membres « club » peuvent emprunter les livres, la rotule pano et les sondes.
- o Les accessoires informatiques et studio sont réservés aux adhérents à la section studio/traitement.
- o La salle de Saint-Ségal est accessible sur réservation (Secrétaire) aux adhérents à la section studio/traitement.

#### **→ Sorties** photo

- o Les lieux ont été choisis par le bureau lors de la réunion du 22/08/2019. L'idée maitresse est de privilégier la proximité géographique des membres pour « espérer » voir un peu plus de photographes.
- o Deux sorties à la journée sont prévues : Crozon et L'ile de Batz (le retour !)
- Vous êtes libres de proposer des INOPINEX quand vous voulez.
- Il n'y aura pas de séances de pratique lors des soirées. Les sorties sont donc des o moments propices aux exercices.

## **Thèmes débats 2019-2020**

## **Règles**

Chacun peut proposer à l'ensemble des membres présents un sujet photo de son choix : travail d'un photographe, étude, technique photo, matériel, ...

- o **2 à 3 sujets** par soirée débat
- o Au moins un sujet prévu à l'avance
- o Présentation de **5 minutes maximum**
- Support visuel si besoin (présentation photos, chiffres, ...)

## **Thèmes débats 2019-2020**

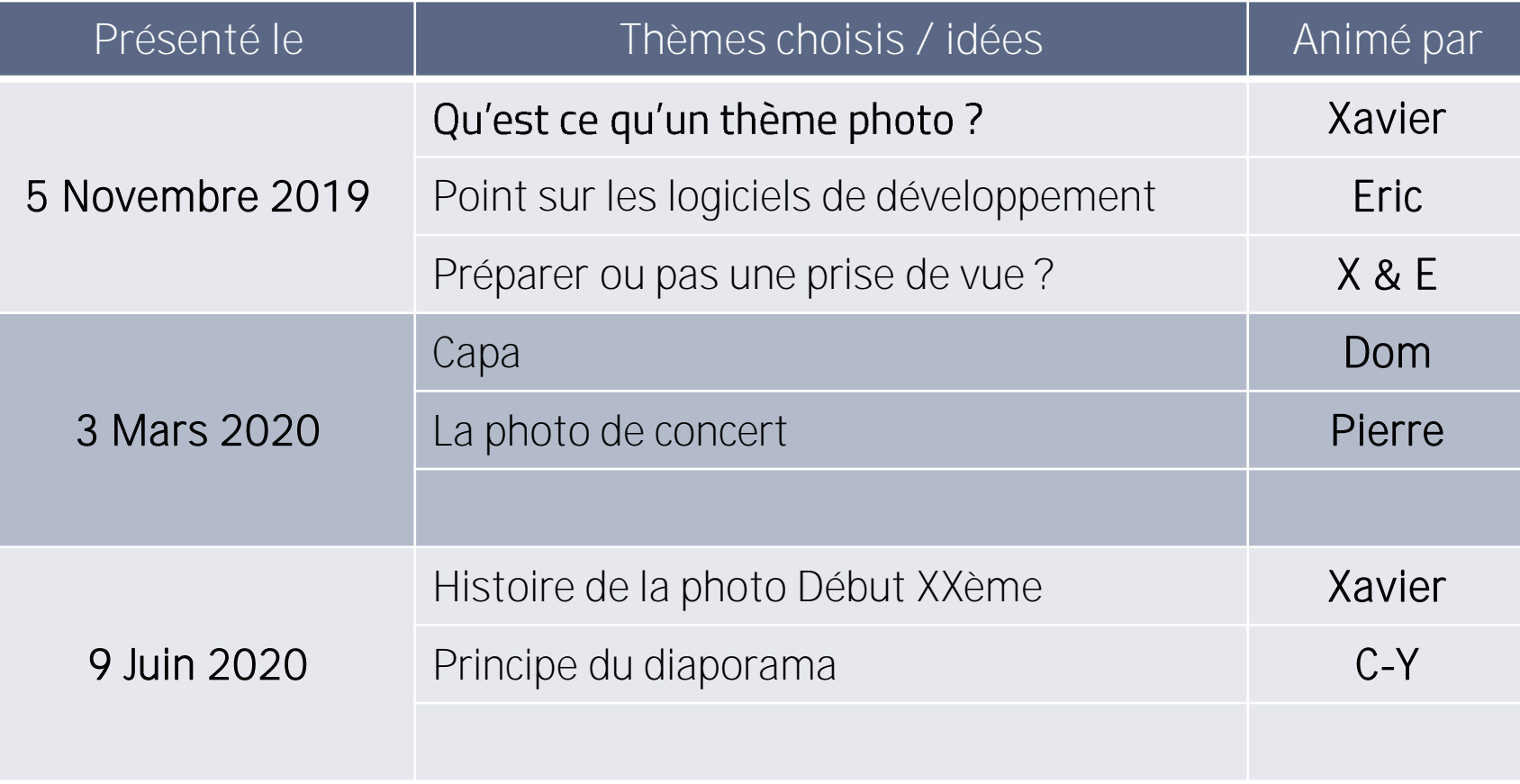

## **Thèmes Photo 2019-2020**

## **Règles**

- o **3 photos maximum. En JPG.**
- o **Photo à commenter**
- o Photos prises dans la périodes des thèmes (3 mois).
- o Définition maximum avec Exifs (attention aux logiciels de développement).
- o Avant/Après si traitement
- o **Aucune obligation** de ramener quelque chose.
- o Thèmes « créatifs » choisis par le bureau le 22/08/2019.
- o Possibilité de présenter des images hors thème (mais qui respectent les règles précédentes.

**Thèmes Photo 2019-2020** Cette année : **3 thèmes sur 3 mois** et le nombre d'images que vous souhaitez (dans le limite de 9 photos : 3x3). Et 3 ce n'est pas 4, ni 5, ...

> **Septembre - Octobre - Novembre Ça pique Côte à côte Minimaliste**

#### **PLANNING PRÉVISIONNEL 2018-2019**

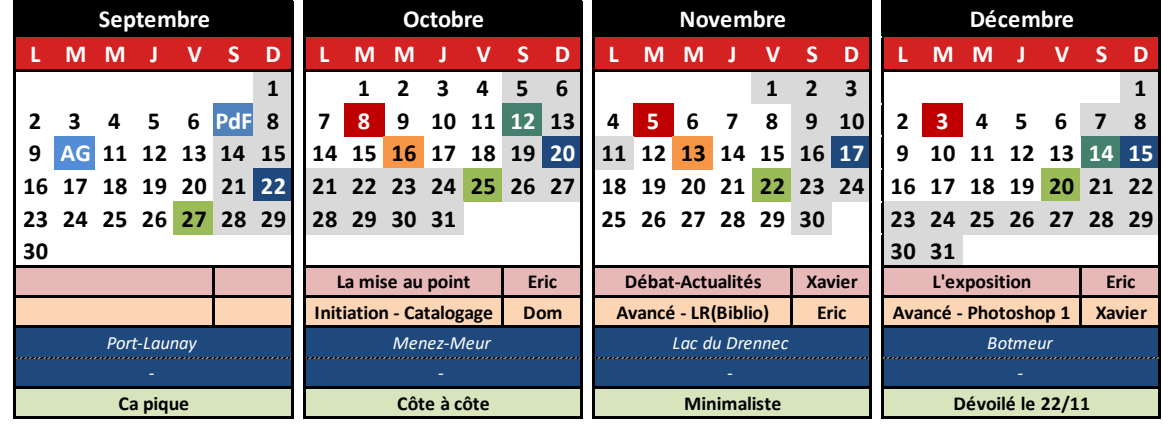

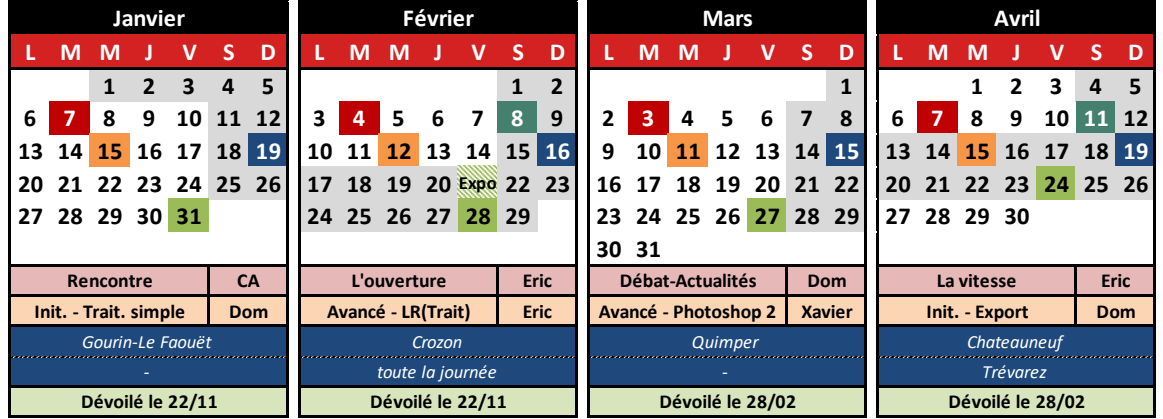

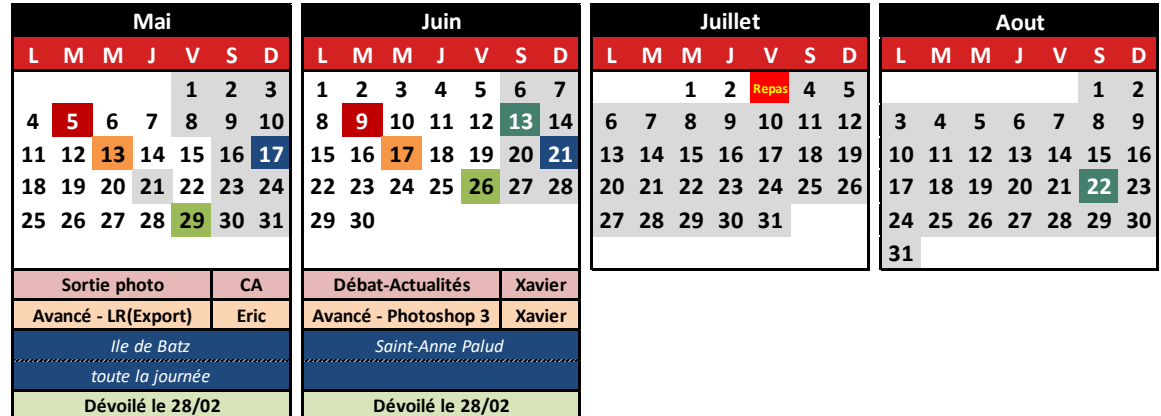

Mise à jour : 10/09/2019

#### **ORIENTATIONS 2019-2020**

## **ACHATS 2019-**

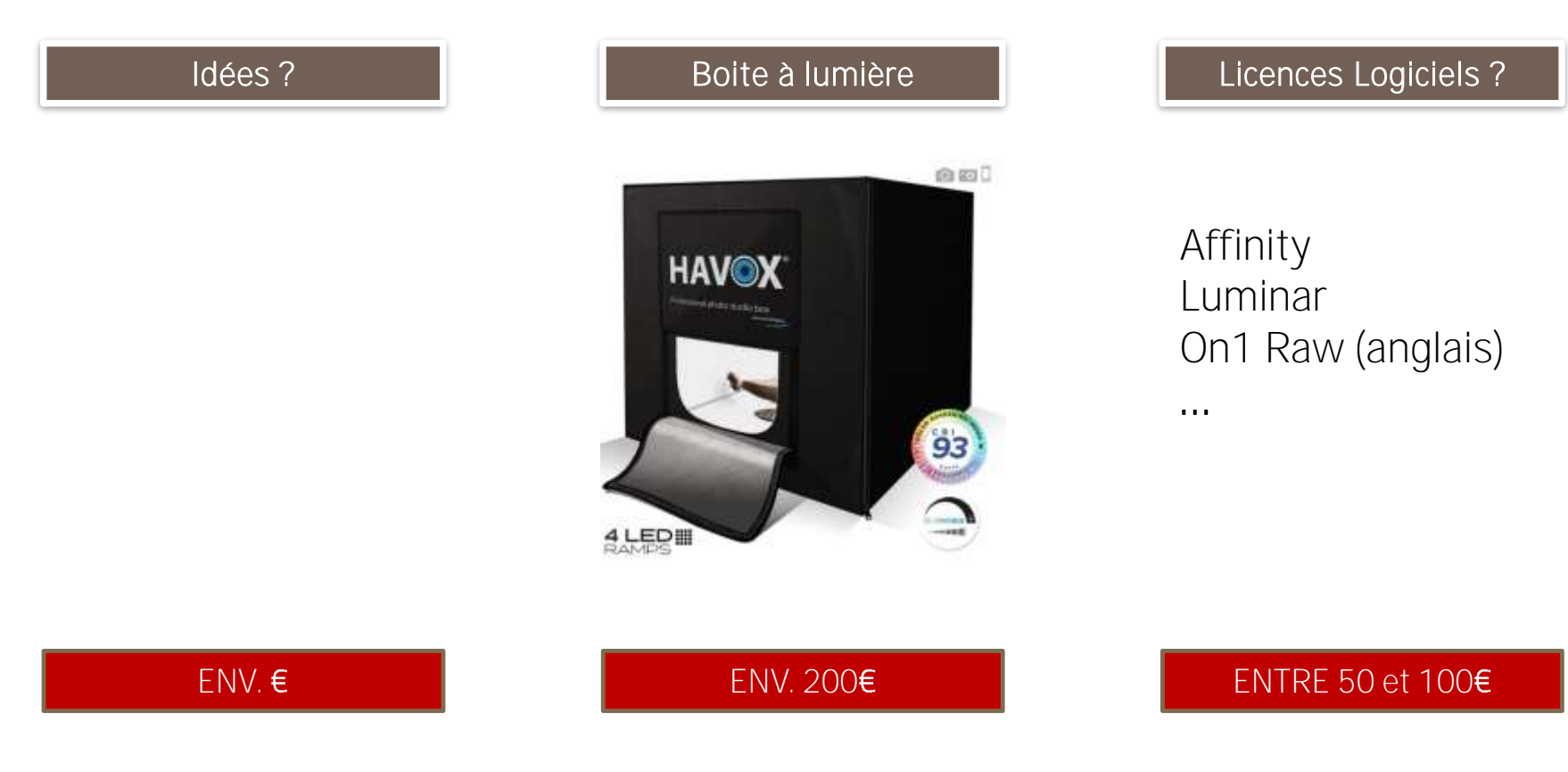

Participation à une sortie (Ouessant ?) Participation à l'achat d'un vêtement club (Polaire, blouson, ...) Des idées, envies, ...?

#### **PRECISIONS**

#### → Zone d'échange

- o Le club est avant tout une zone d'échange et de partage : tout le monde peut apporter sa pierre à l'édifice.
- o **Soyez curieux, posez des questions** : personne ne passera pour un #\$@ !
- o **INOPINEX** : **N'hésitez pas à** proposer des sorties, même inopinées.
- $\circ$  Utilisez les outils d'échange : mailing-list, forum pour proposer des sorties ou simplement annoncer un évènement local.
- o Contribuez à la mise à jour des sources communes : photos pour la galerie, site web intéressants, outils numériques, **carte des spots photo,**
- $\circ$  Contribuez au site web : photos, textes, tests, avis, infos, ...

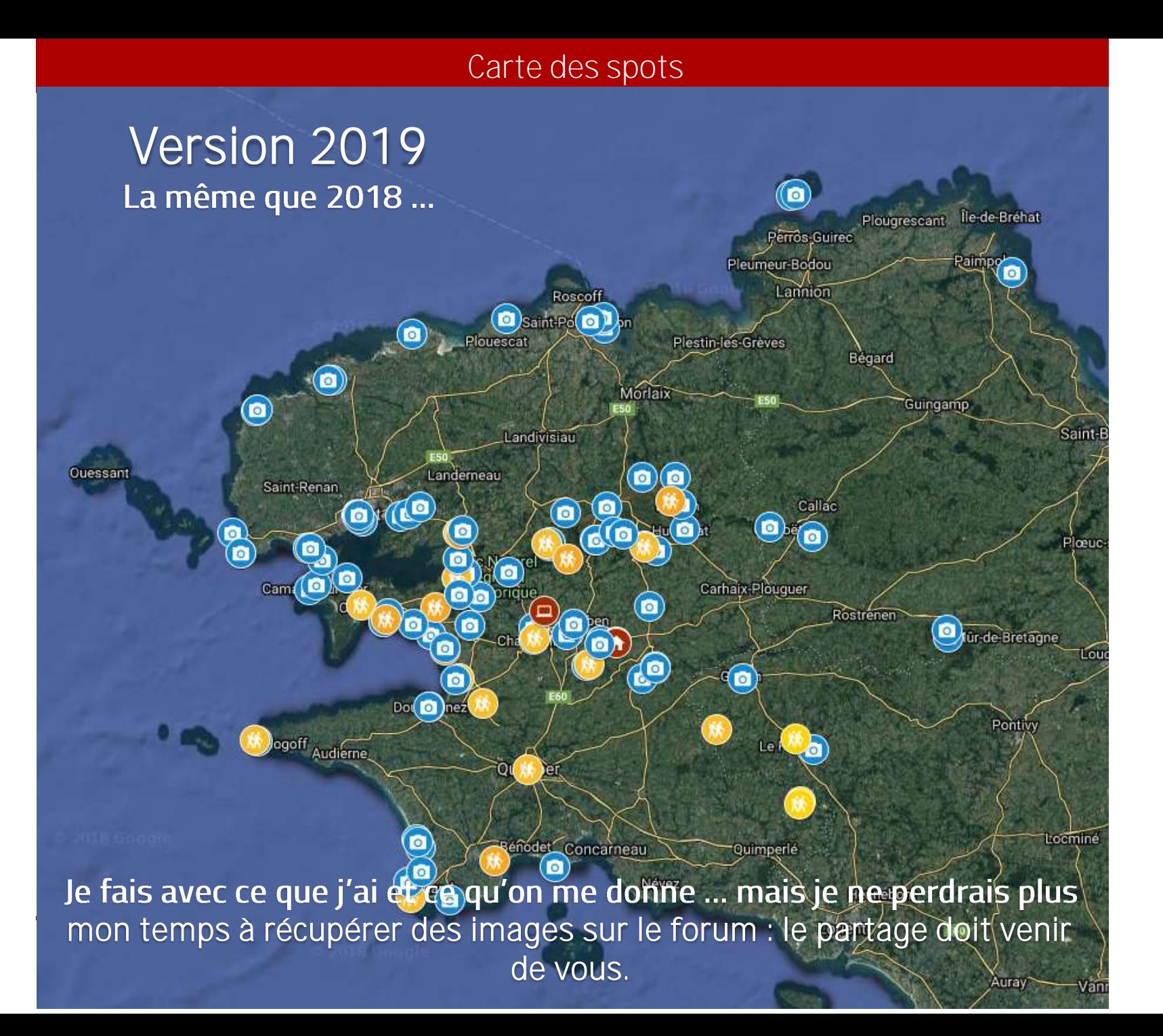

#### **PRECISIONS**

#### **Implication de tous**

**Chacun doit se sentir acteur au sein du club**. Si le club vous plait, **impliquez-vous et participez** : ça évitera que ceux qui le font sans compter ne finissent par se lasser...

### **Halte au YAVÈUNTRUKSUPÈRE**

C'est très agaçant d'apprendre la tenue d'un évènement photographiquement intéressant par un membre ... une fois qu'il en revient !

### $\bigcirc$  Halte au FOKONYAKA !

Si vous avez des idées, c'est très bien et faites en part au bureau.

Par contre vous devez au minimum :

o Vérifier que ça n'a pas déjà été proposé les années précédentes : le bilan de l'AG N-1 est dispo toute l'année sur le site web ...

o Être prêt(e) à endosser la responsabilité qui va avec.

### **Mails**

Je note un gros effort de la majorité pour répondre aux mails. C'est très bien.

- **Partage des tâches - On recherche :**
- o Des intervenants soirées techniques *Depuis 5 ans...*
- o **Des rédacteurs pour le site web**  explication sur une photo, avis matériel, avis évènement, ...

### **Salle de Saint-Ségal**

La salle va être détruite dans quelques années (2021 ?). Si vous avez **des pistes de « repli » locales***, elles seraient les bienvenues.* A l'heure actuelle, nous ne savons pas si une salle dédiée nous sera *attribuable à Saint-Ségal dans les locaux neufs.*

### S'inscrire

Il suffit de demander ! Pour éviter les spam, je fais les inscription à la main.

### **Se connecter**

Une fois vos identifiants en poche, direction le forum (le lien est sur le site web).

La page qui s'ouvre est l'écran de connexion.

Pas besoin d'avoir fait Saint-Cyr pour comprendre où il faut rentrer les identifiants, non ?

Une fois connecté vous pourrez gérer vos informations et modifier votre profil (donc le mot de passe) en cliquant en haut à droite de la page :

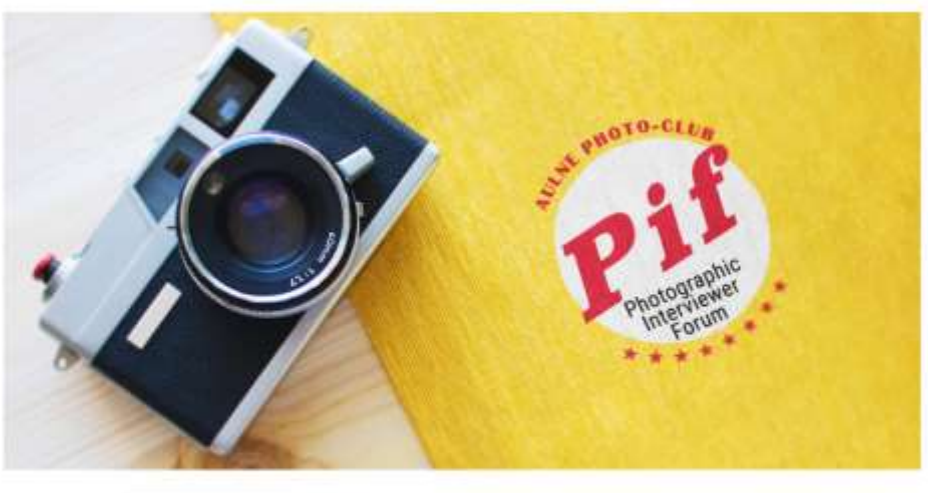

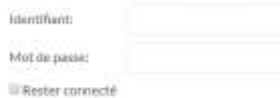

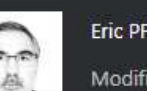

**Eric PFISTER** 

**Bonjour, Eric PFISTER** 

Modifier mon profil Se déconnecter

#### **FORUM**

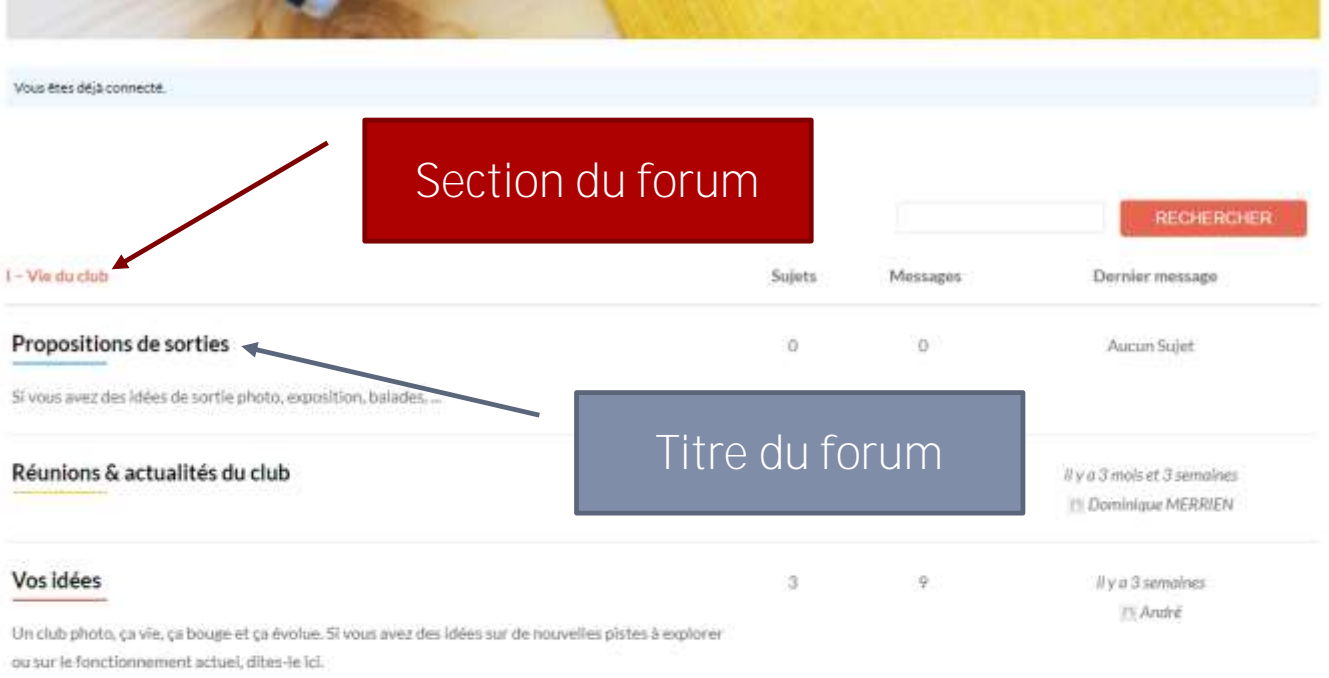

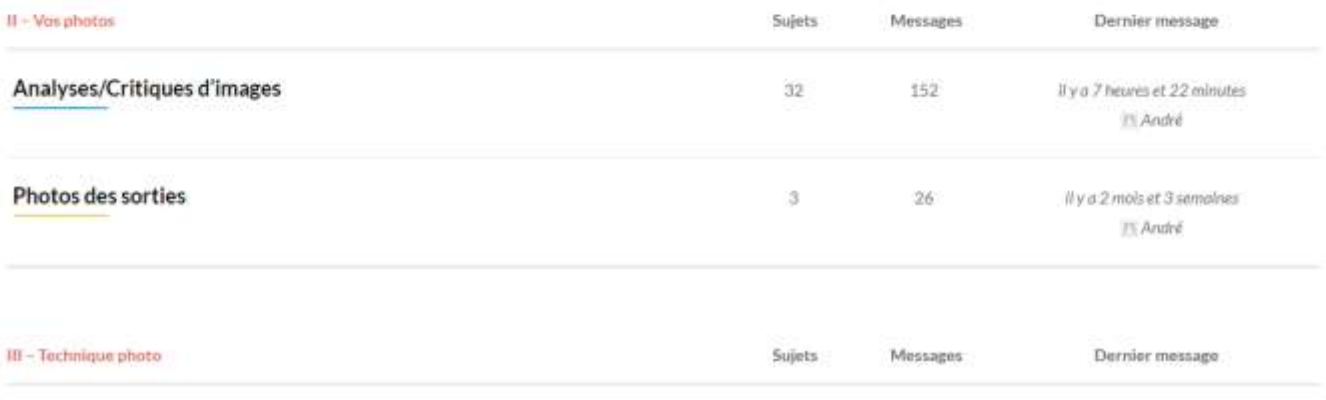

#### **FORUM**

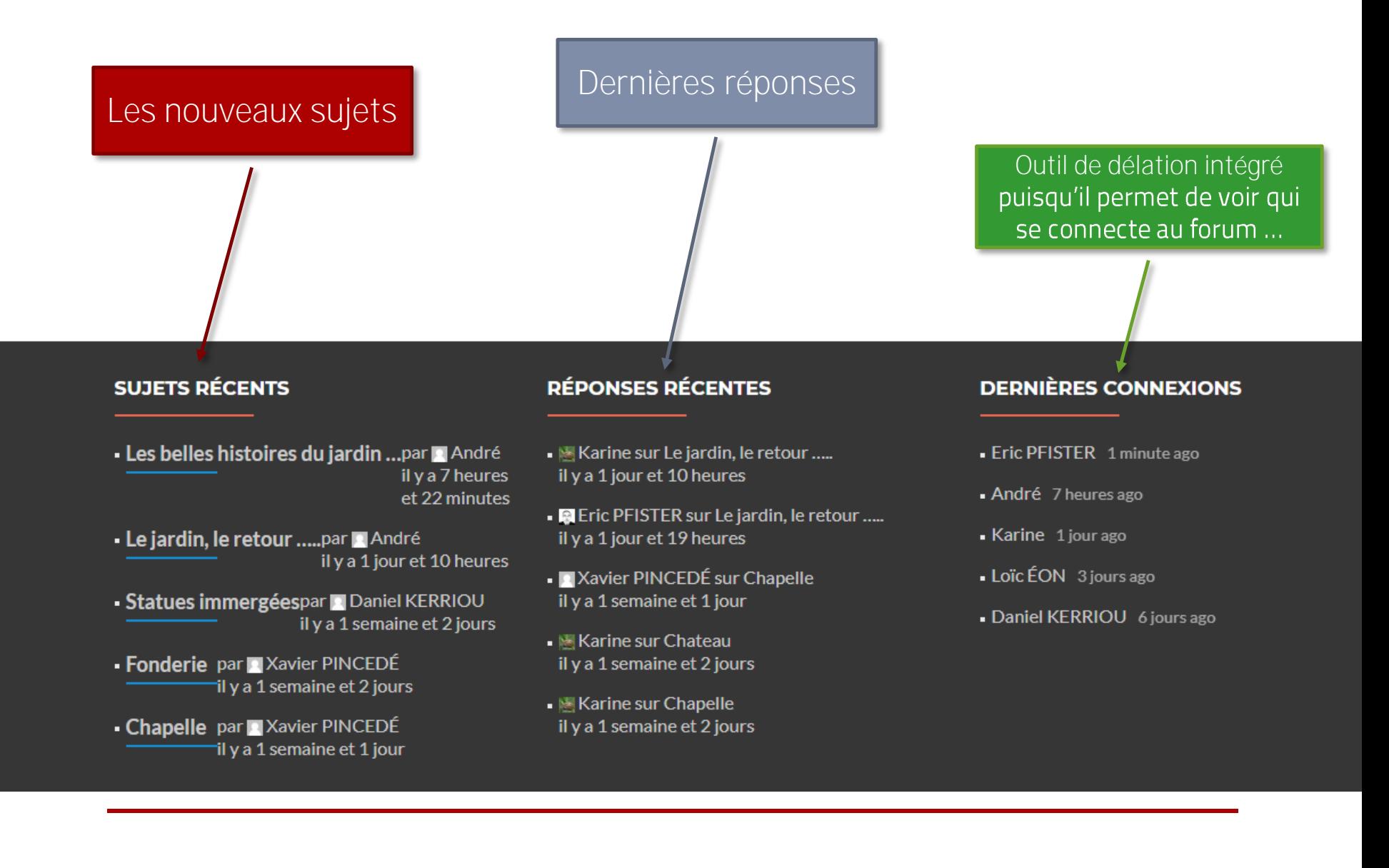

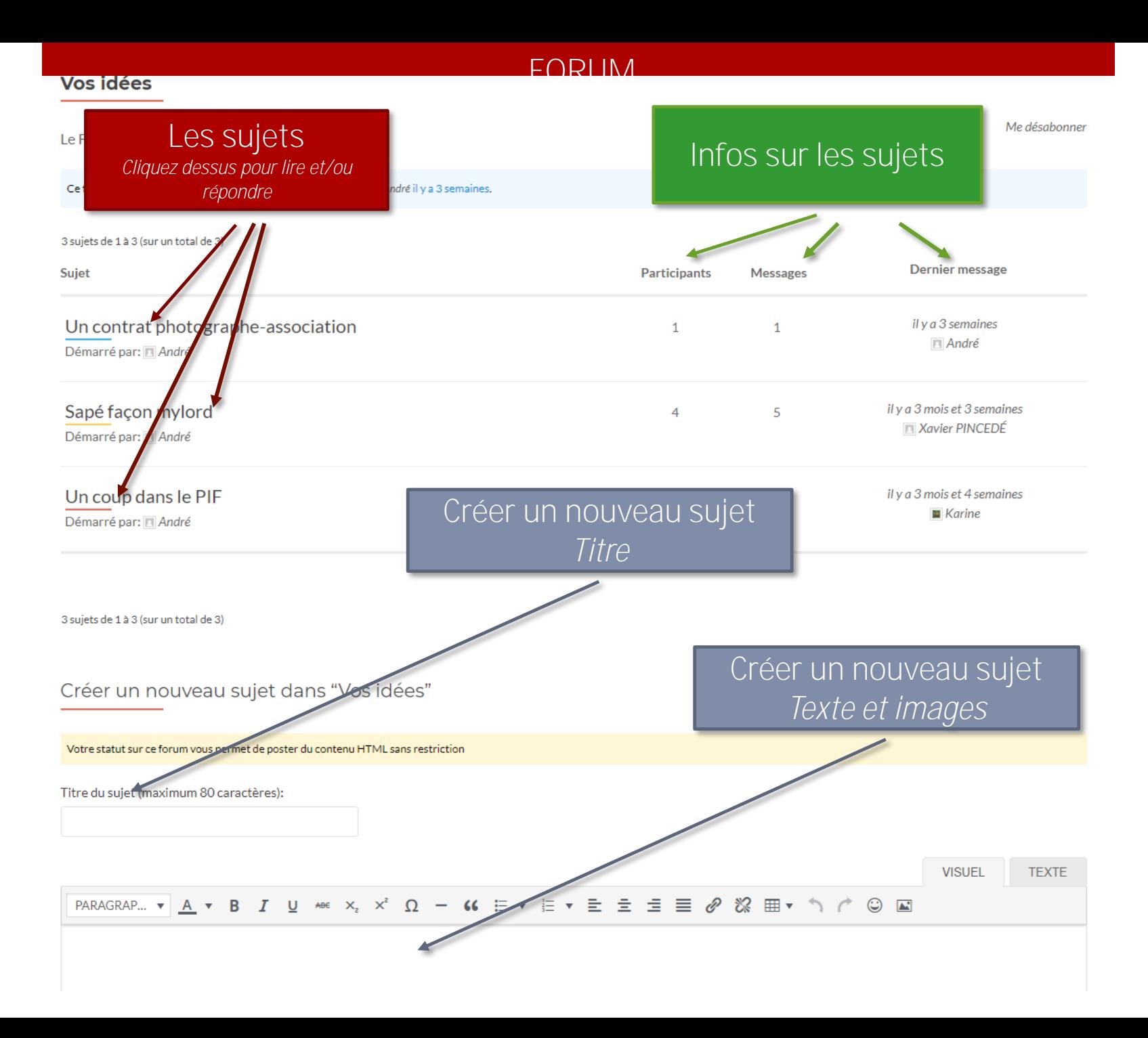

#### **FORUM**

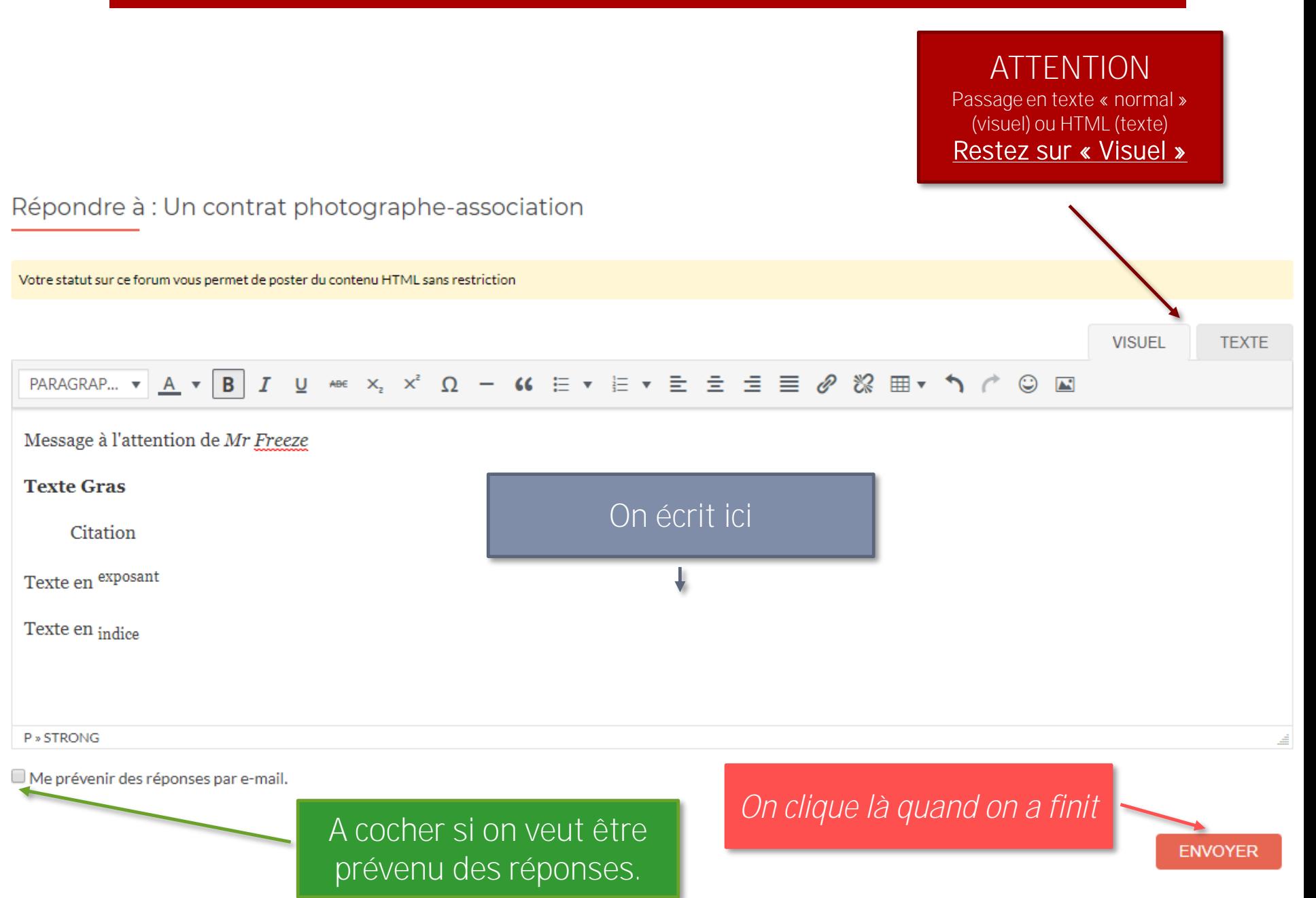

La galerie pour les partenaire permet d'avoir une interface où chaque membre est autonome et peut poster des images tout seul.

Chaque partenaire n'aura accès qu'aux images le concernant (selon l'endroit où vous les aurez mises évidemment.

### S'inscrire

Comme pour le forum, c'est moi qui gère. Pour éviter les spam, je fais les inscription à la main.

### **Envoyer des images**

La procédure est détaillée dans un document accessible depuis la zone réservée du site.

SOYEZ RIGOUREUX

## **Merci de votre attention**